#### МУНИЦИПАЛЬНОЕ БЮДЖЕТНОЕ ОБЩЕОБРАЗОВАТЕЛЬНОЕ УЧРЕЖДЕНИЕ ПЕРВОМАЙСКАЯ СРЕДНЯЯ ОБЩЕОБРАЗОВАТЕЛЬНАЯ ШКОЛА

«Рассмотрено» на заседании М/С учителей Протокол №1 от « $2\theta$ » августа 2022 г Лихоф Лихолетова Л.И.

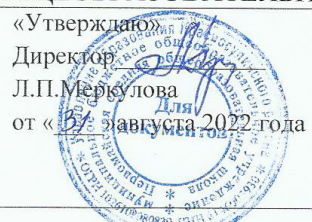

# Программа дополнительного образования технической направленности

# «Технологии будущего»

5-9 классы

Составил учитель русского языка и литературы Гвоздева Д.А.

2022-2023 учебный год

#### **Введение**

Данная общеразвивающая программа имеет техническую направленность и включает в себя три направления деятельности:

- 3D-моделирование;

- БПЛА (беспилотные летательные аппараты);

- VR (виртуальная реальность).

**I. 3D-моделирование** – довольно новое, но быстро развивающееся направление. С помощью программ для 3D-моделирования и 3D-принтера для учащихся становится возможным разрабатывать дизайн предметов и печатать их модели, которые сложно или даже невозможно произвести с помощью привычных станков на уроках технологии. В прошлом ученики были ограничены в моделировании и производстве вещей, так как из инструментов они обладали только руками и простыми обрабатывающими станками. Сейчас же эти ограничения практически преодолены, благодаря новым технологиям.

Почти всё, что можно нарисовать на компьютере в программе для 3Dмоделирования, может быть воплощено в жизнь. Учащиеся могут разрабатывать трёхмерные детали, печатать, тестировать и оценивать их. Применение 3D-технологий неизбежно ведёт к увеличению доли инноваций в школьных проектах. Школьники вовлекаются в процесс разработки и производства деталей. Однажды нарисовав свою модель в прикладной программе и напечатав её на 3D-принтере, увидев результат кропотливого труда, ученики захотят вновь воплотить свои идеи в жизнь. Кроме того, 3Dтехнологии могут применяться и при обучении – например, самые разные художественные формы (скульптуры, игрушки, фигуры и т.д.), могут быть напечатаны на 3D-принтере, а использовать их можно в обучении как на уроках искусства, так и на уроках математики или биологии.

**II. БПЛА (беспилотные летательные аппараты)** – ещё одно актуальное направление в сфере современных технологий. Квадрокоптеры уже достаточно прочно вошли в нашу жизнь, поэтому их изучение в рамках кружка вполне закономерно. На занятиях ученики получат возможность научиться работать с источниками географической информации, извлекать, интерпретировать и преобразовывать информацию, представленную в таблицах и диаграммах, отражающую свойства и характеристики реальных процессов и явлений, расшифровывать условные обозначения для QGIS, делать качественные снимки с применением современной фотоаппаратуры, проектировать схемы и выбирать методы съёмки, выполнять аэрофотосъёмку.

## **III. VR (виртуальная реальность)**

Для работы по всем направлениям данной обучающей программы школьникам необходимы первичные знания и умения работы персональными компьютерами, владение основным интерфейсом ПК, математические знания. Для более сложных проектов необходимо владение начальными геометрическими сведениями.

**Форма обучения:** индивидуально-групповая, включающая в себя следующие виды деятельности: беседы, лекции, практические занятия, семинары, лабораторные работы, круглые столы, мастер-классы, выставки и другое.

#### **Контрольно-оценочные средства**

Формой подведения итогов реализации дополнительной общеразвивающей программы является защита творческих работ учащихся в виде деловой игры по выбранному направлению.

**Цель программы:** формирование творческой, разносторонне развитой личности. Приобщение учащихся к работе с высокотехнологическим оборудованием, созданию проектов и обретение ими умений и навыков самостоятельной, последовательной деятельности.

### **Задачи программы:**

- привить ученикам определённые навыки, умения и знания;
- ознакомиться и освоить типичное прикладное ПО и аппаратные средства ПК для создания чертежей и трёхмерных моделей (начальный уровень);
- ознакомиться и освоить типичное прикладное ПО и аппаратные средства ПК для управления и программирования маршрута квадрокоптера (начальный уровень);
- ознакомиться и освоить типичное прикладное ПО для работы с очками виртуальной реальности;
- развить интеллектуальные способности, творческое и пространственное мышление;
- использовать полученные знания, умения и навыки в процессе учёбы и дальнейшей деятельности;
- развить познавательную активность у детей и удовлетворить их познавательные интересы;
- повысить сенсорную чувствительность, развить мелкую моторику и синхронизацию работы обеих рук за счёт обучения пилотированию и аэросъёмки с беспилотных летательных аппаратов;
- обучить детей основам проектирования, сборки и программирования беспилотных летательных аппаратов;
- выработать навыки пилотирования беспилотных летательных аппаратов.

Занятия по программе дополнительного образования технической направленности «Технологии будущего» будут проводиться на базе Центра образования цифрового и гуманитарного профилей «Точка роста», созданного с целью развития и реализации основных и дополнительных общеобразовательных программ цифрового, естественнонаучного и гуманитарного профилей, формирования социальной культуры, проектной деятельности, направленной не только на расширение познавательных интересов школьников, но и на стимулирование активности, инициативы и исследовательской деятельности обучающихся.

Общее количество учебных часов, запланированных для освоения программы, составляет 102 часа.

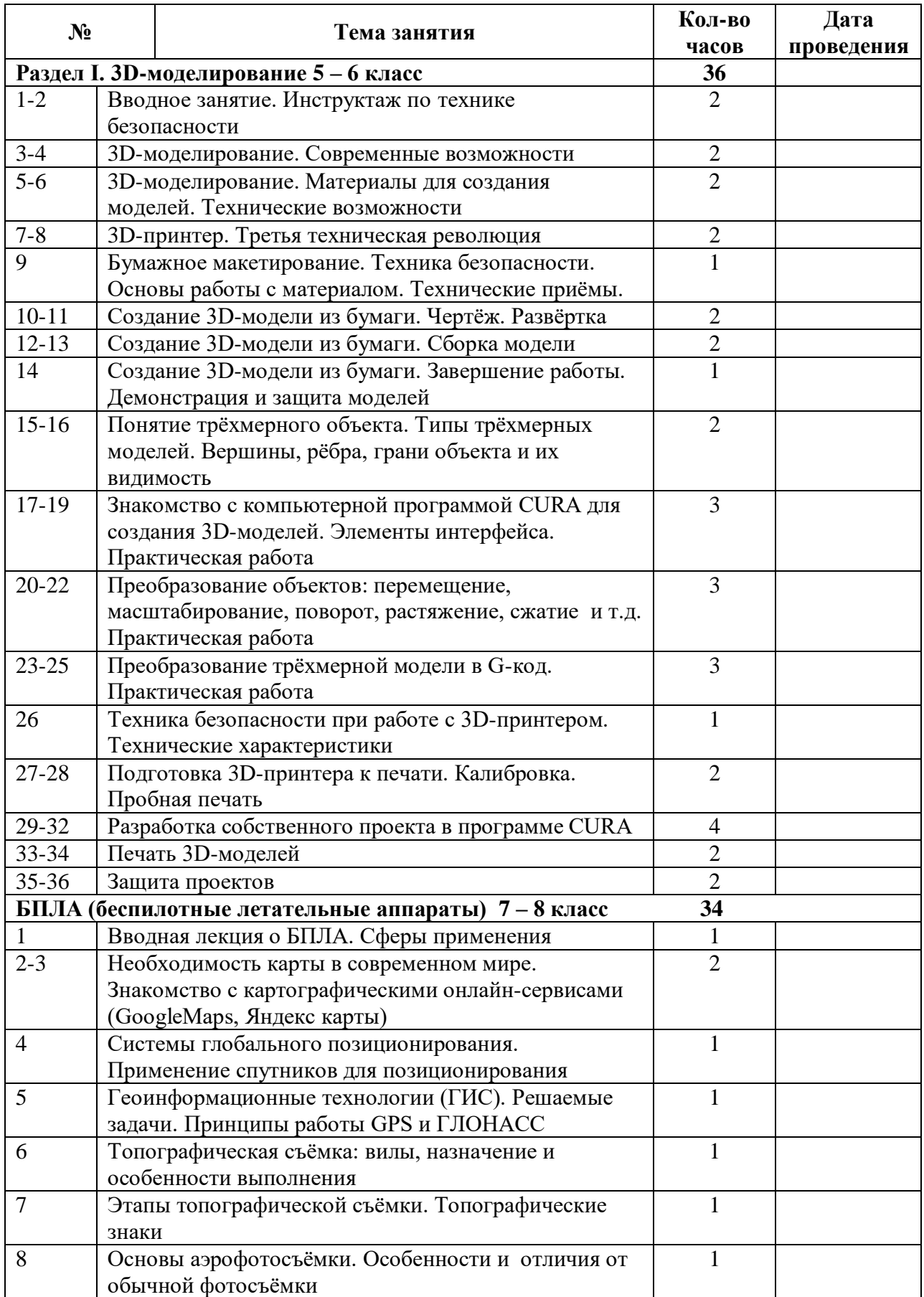

# **Календарно-тематическое планирование**

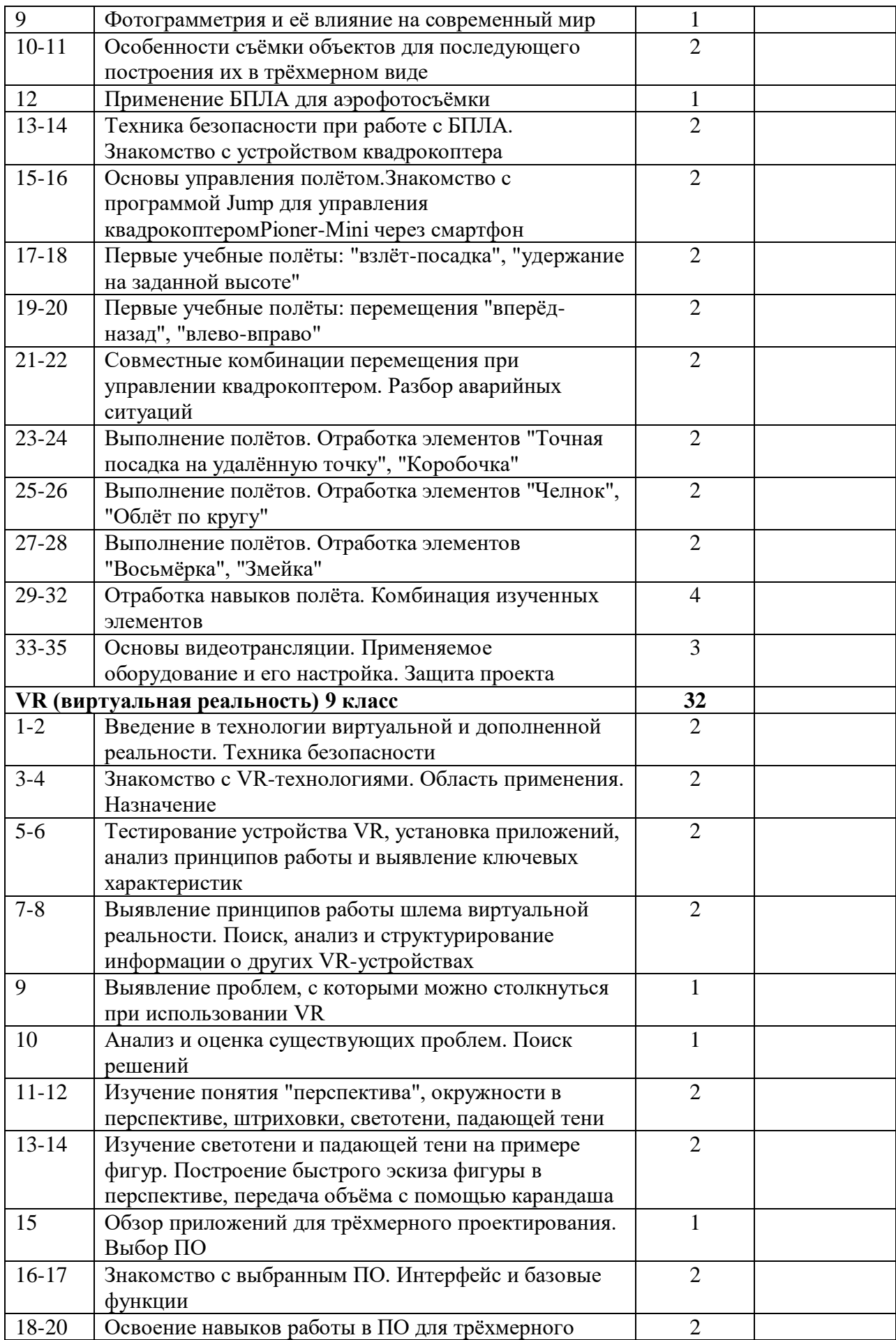

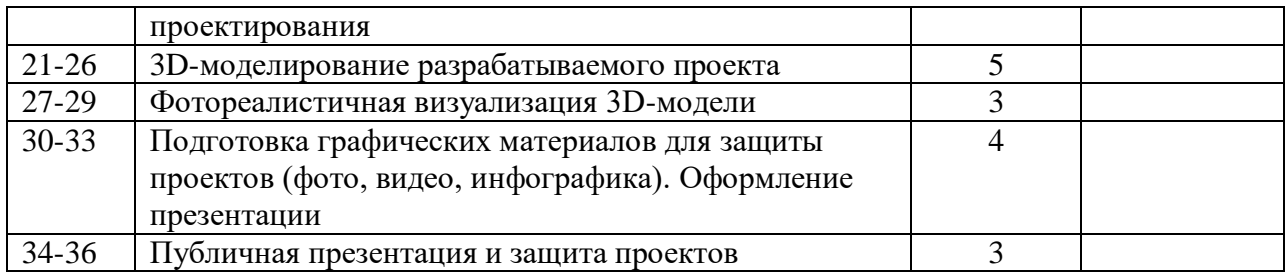